## Docket Number 9-5-95CV

Change in zoning from OR-3 Office Residential to C-2 Commercial on the northeast side of North Church Way, 0 feet east of an unnamed alley and 340 feet more or less south of Shelbyville Road; also having related requests for Conditional Use Permit for off-street parking in an R-7 District and a variance to permit parking spaces to encroach into the side yard, containing 1.60 acres and being in the City of St. Matthews.

Owner: Eline Development Company, by Sidney Eline, Jr., President

P.O. Box 6953 Louisville, Kentucky 40206

Developer: Tafel Motors, Inc. 4156 Shelbyville Road Louisville, KY 40207

Existing Use: Off-Street Parking for Automobile Sales and Service

Proposed Use: Expansion of Automobile Sales and Services

RESOLVED, That the Louisville and Jefferson County Planning Commission does hereby APPROVE the district development plan SUBJECT to the following binding elements:

1. The development shall be in accordance with the approved district development plan and agreed upon binding elements unless

amended pursuant to the Zoning District Regulations. No further development shall occur without prior approval from the Planning Commission, except for permitted land uses for the established zoning district.

- The development shall 2. not exceed 15,638 square feet of gross floor area for automobile repair with 14 service bays.
- 3. There shall be no freestanding sign permitted on site.
- 4. No outdoor advertising signs (billboards), small freestanding (temporary) signs, pennants or banners shall be permitted on the site.
- There shall be no 5. outdoor storage on the site of inoperable vehicles and vehicle parts.
- Outdoor lighting shall 6. be directed down and away from surrounding residential properties.
- 7. The only permitted C-2 use of the area shown on the approved detailed district development plan as automobile parking and storage, shall be for said uses only.
- 8. Before a building or alteration permit

a) The development plan must be reapproved by the Jefferson County Department of Public Works and Transportation and the Metropolitan Sewer District. The property owner/developer must obtain approval of a detailed plan for screening (buffering/landscaping) as described in Article 12. Such plan shall be implemented prior to requesting a certificate of occupancy and maintained thereafter. A minor plat or  $\vert c \rangle$ legal instrument shall be recorded consolidating the property into one lot. A copy of the recorded instrument shall be submitted to the Planning Commission. The property owner/developer shall submit written documentation to the Planning Commission specifying measures for

and/or a certificate

of occupancy is

requested:

 $b)$ 

 $d)$ 

If a building permit is not issued within

tire/oil disposal

11. The above Binding Elements may be amended as provided for in the Zoning District Regulations, upon approval of the City Council.

one year of the date of approval of the plan or rezoning, whichever is later, the property shall not be used in any manner unless a revised district development plan is approved or an extension is granted by the Planning Commission.

10. A certificate of occupancy must be received from the appropriate code enforcement office prior to occupancy of the structure or land for the proposed use. All binding elements requiring action and approval must be implemented prior to requesting issuance of the certificate of occupancy, unless specifically waived by the Planning Commission.

CONDITIONAL USE PERMIT:

RESOLVED, That the Louisville and Jefferson County Planning Commission does hereby APPROVE the Conditional Use Permit for off-street parking in an R-7 District ON CONDITION that:

1. The development shall be in accordance with the approved district development plan and agreed upon binding elements unless amended pursuant to the Zoning District Regulations. No further development shall occur without

G Per Ordinance 495-02

prior approva. from the Planning Commission, except for permitted land uses for the established zoning distrit.

2. The development shall not exceed 15,638 square feet of gross floor area for automobile repair with 14 service bays.

3. There shall be no freestanding sign permitted on site.

4. No outdoor advertising signs (billboards), small freestinding (temporary) signs, pennants or banners shall be permitted on the site.

5. There shall be no outdoor storage on the site of inoperable vehicles and vehicle parts.

6. Outdoor lighting shall be directed down and away from surrounding residential properties.

7. The minimum front, street side and side yards required in the district shall be maintained free of parking.

8. The area shall be used exclusively for transient parking of motor vehicles belonging to invitees of the owner or lessee of said lot.

Before a building or alteration permit and/or a certificate of occupancy is requested:

 $9.$ 

a) The development plan must be reapproved by the Jefferson County Department of Public Works and Transportation and the Metropolitan Sewer District. The property  $b)$ 

owner/developer must obtain approval of a detailed plan for screening (buffering/landscaping) as described in Article 12. Such plan shall be implemented prior to requesting a certificate of occupancy and maintained thereafter. A minor plat or  $\circ$ ) legal instrument shall be recorded consolidating the property into one lot. A copy of the recorded instrument shall be submitted to the Planning Commission. The property  $d)$ owner/developer shall submit written documentation to the Planning Commission specifying measures for tire/oil disposal

VARIANCE

adopted:

zoning district.

- 10. The Conditional Use Permit shall be "exercised" as described in KRS 100.237 within one year of the Planning Commission's vote on this case. If the Conditional Use Permit is not so exercised, the site shall not be used for an off-street parking lot without further review and approval by the Commission.
- On a motion by Commissioner Hettinger, the following resolution was unanimously
- NOW, THEREFORE, BE IT RESOLVED, that the variances are hereby APPROVED ON CONDITION that:
- 1. The development shall be in accordance with the approved district development plan and agreed upon binding elements unless amended pursuant to the Zoning District Regulations. No further development shall occur without prior approval from the Planning Commission, except for permitted land uses for the established
- 2. The development shall not exceed 15,638 square feet of gross floor area for automobile repair with 14 service bays.
- 3. There shall be no freestanding sign permitted on site.
- 4. No outdoor advertising signs (billboards), small freestanding (temporary) signs, pennants or banners shall be permitted on the site.
- There shall be no 5. outdoor storage on the site of inoperable vehicles and vehicle parts.
- Outdoor lighting shall 6. be directed down and away from surrounding residential properties.
- The minimum front,  $7.$ street side and side yards required in the district shall be maintained free of parking.
- 8. The area shall be used exclusively for transient parking of motor vehicles belonging to invitees of the owner or lessee of said lot.
	- Before a building or alteration permit and/or a certificate of occupancy is requested:

 $9.$ 

- a) The development plan must be reapproved by the Jefferson County Department of Public Works and Transportation and the Metropolitan Sewer District.
- owner/developer must obtain approval of a detailed plan for screening (buffering/landscaping) as described in Article 12. Such plan shall be implemented prior to requesting a certificate of occupancy and maintained thereafter. A minor plat or  $\circ$ ) legal instrument shall be recorded consolidating the property into one lot. A copy of the recorded instrument shall be submitted to the Planning Commission. The property  $\mathbf{d}$ owner/developer shall submit writtem documentation to the Planning Commission specifying measures for tire/oil disposal

b) The property

10. The Conditional Use Permit shall be "exercised" as described in KRS 100.237 within one year of the Planning Commission's vote on this case. If the Conditional Use Pernit is not so exercised, the site shall not be used for an off-street parking lot without further review and

approval by the Commission.

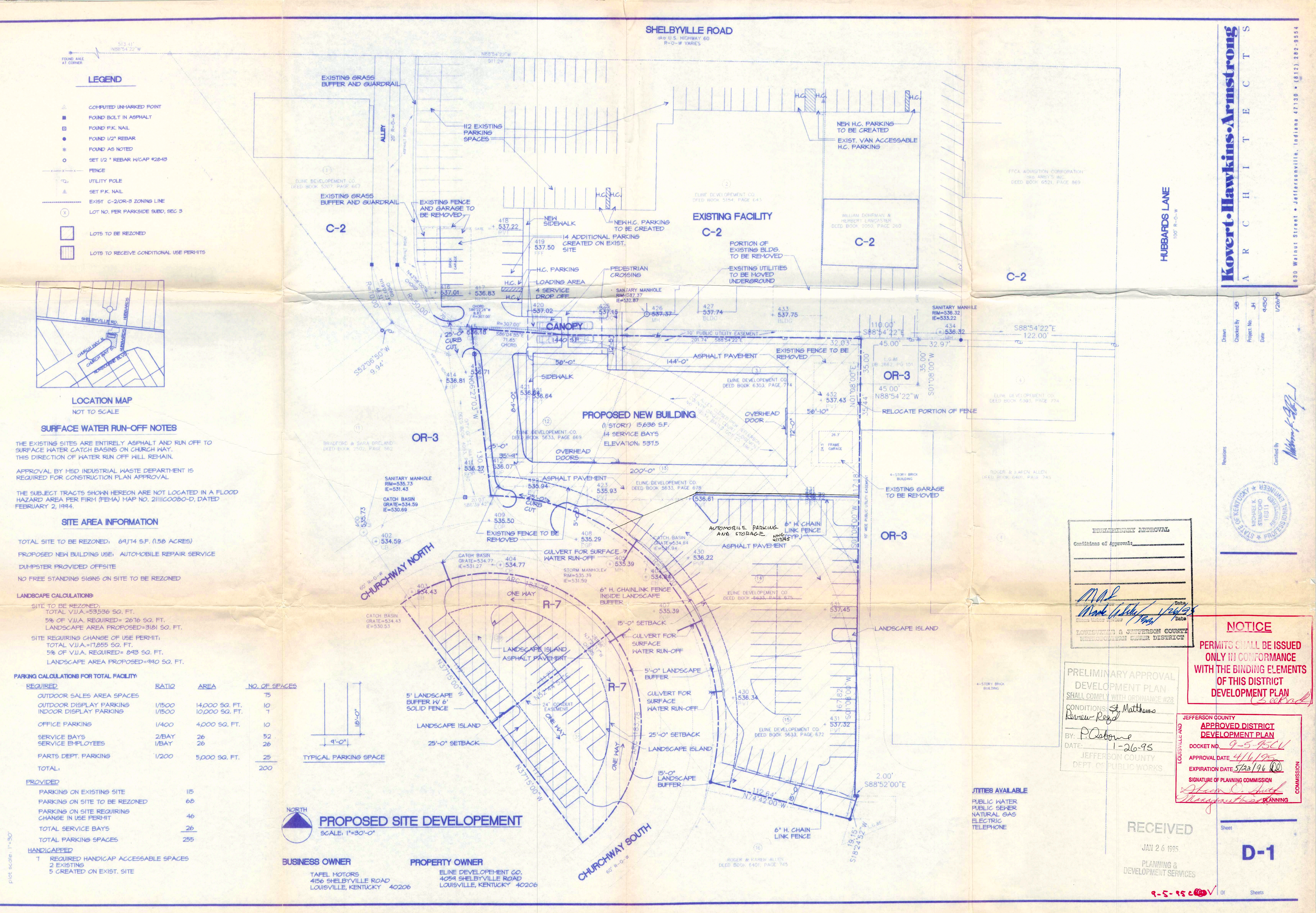